# **Diseñar Cuadros De Mando Con Excel Utilizando Las Tablas Dinámicas (Spanish Edition)**

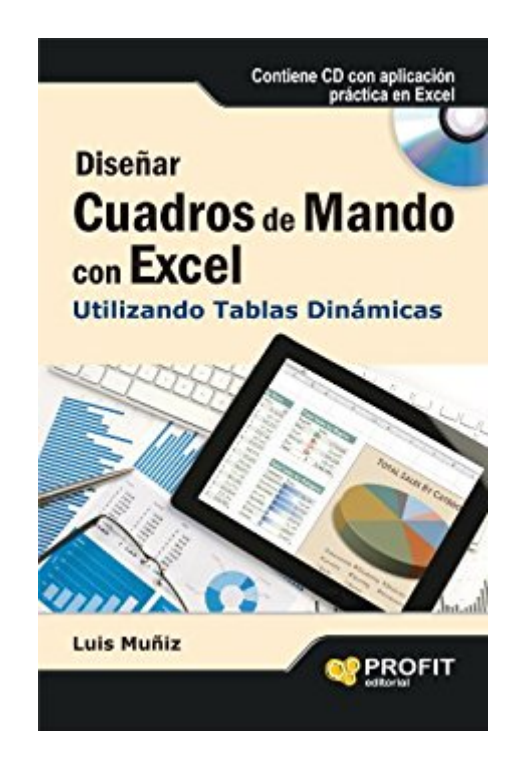

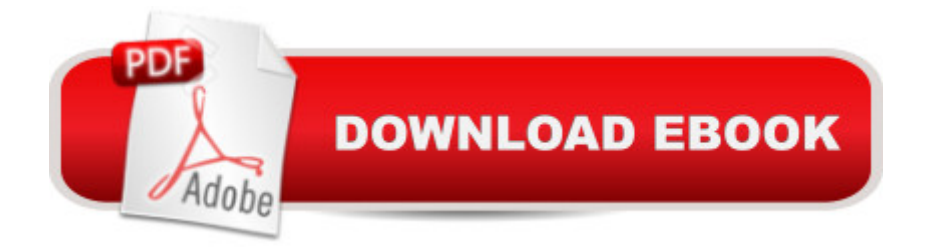

## **Synopsis**

Cà mo diseà ar y poner en marcha cuadros de mando como principal sistema de indicadores en cualquier organizacià n.La inteligencia y conocimiento del negocio, consiste en convertir datos en informaci $\tilde{A}$  n  $\tilde{A}^{\circ}$ til en forma de indicadores para conocer y medir el grado de eficacia en las diferentes  $\tilde{A}$ ireas o responsables de una organizaci $\tilde{A}$  n para que tomen las decisiones m $\tilde{A}$ is adecuadas. Las organizaciones m $\tilde{A}$ js exitosas han entendido que la clave de su gesti $\tilde{A}$ n est $\tilde{A}$ j en la medicià n de todo lo que se realiza dentro de ellas, por eso este libro proporciona un instrumento definitivo para crear y dise ar un sistema muy completo de indicadores. El libro tiene tres partes muy bien estructuradas: la primera, muestra el modelo de indicadores, la segunda nos presenta diversos casos pr $\tilde{A}$ icticos y plantillas de cuadro de mando y, por  $\tilde{A}^{\circ}$ ltimo, muestra el sistema estratégico de cuadro de mando integral en la práctica con modelos en Excel y tablas  $\tilde{a}$ in $\tilde{A}$ jmicas.Una estructura clara y concisa, que incluye la teor $\tilde{A}$ - a y la pr $\tilde{A}$ jctica de los cuadros de mando integral. Obra de gran utilidad para los responsables de una organizacià n que tomen decisiones. La obra incluye un cd con aplicaci n prÂ<sub>i</sub>ctica en Excel.

## **Book Information**

File Size: 7772 KB Print Length: 208 pages Publisher: Profit Editorial; 1 edition (September 1, 2012) Publication Date: September 1, 2012 Sold by:Â Digital Services LLC Language: Spanish ASIN: B00AWB6MCW Word Wise: Not Enabled Lending: Not Enabled Enhanced Typesetting: Enabled Best Sellers Rank: #626,543 Paid in Kindle Store (See Top 100 Paid in Kindle Store) #157  $\hat{n}$  Books > Libros en espa $\tilde{A}$ f $\hat{A}$  ol > Negocios e inversiones > Industrias y Profesiones #367 in Books > Libros en espa $\tilde{A}$ f ol > Negocios e inversiones > Gesti $\tilde{A}$ f n & Liderazgo #390 in $\hat{A}$  Kindle Store > Kindle eBooks > Business & Money > Industries > Information Management

#### **Customer Reviews**

Exc e book

excelente libro y soporte (enviando la solicitud a la editora (info@profiteditorial.com) en forma inmediata te facilitan la bajada de todos los templates.muy bueno!

El libro que compre en no traia adjuntos los archivos de excel, asi que el libro para mi no fue nada util

#### Download to continue reading...

Dise $\tilde{A}$  ar cuadros de mando con Excel utilizando las tablas din $\tilde{A}$ imicas (Spanish Edition) 350 [Ejercicios - Las Tablas de M](�� h t t p : / / e b o o k s u p d a t e . c o m / e n - u s / r e a d - b o o k / 0 G x 1 D / d i s e � a r - c u a d r o s - d e - m a n d o - c o n - e x c e l - u t i l i z a n d o - l a s - t a b l a s - d i n � m i c a s - s p a n i s h - e d i t i o n . p d f ? r = G O L D B Y 0 9 o 0 h r k r g 1 3 e B A 5 9 C h y N S A X P m S G Y O n x P t X B j 9 v J a % 2 B g W q V J X h r c x j i 0 8 m k y)ultiplicar (Tomo II) - Segundo de Primaria (ColecciA n de Actividades de Tablas de Multiplicar para  $2\hat{A}^{\circ}$  de Primaria) (Volume 2) (Spanish Edition) Excel: The Complete Beginners Guide - Boost Your Poductivity And Master Excel In Just 24 Hours! (Excel, Microsoft Office, MS Excel 2016) Aprender f rmulas y funciones con Excel 2010 con 100 ejercicios prÂ<sub>i</sub>cticos (Aprender... con 100 ejercicios prÂ<sub>i</sub>cticos) (Spanish Edition) MUERTE EN VENECIA / LAS TABLAS DE LA LEY (Spanish Edition) La casa: Dise o e interiorismo: La guÂ-a esencial para el diseà o del hogar (Spanish Edition) PlanificaciÃn y diseà o del jardÃ-n: La planificaciÃn y el diseà o adaptados a su jardÃ- n (GuÃ- as prÃicticas de jardinerÃ- a) (Spanish Edition) Mi Primera Biblia En Cuadros Azul: My First Bible in Pictures Blue (Spanish Edition)  $\hat{A}_i$ Patchwork!: 33 proyectos con retales, tradicionales e innovadores, con dise $\tilde{A}$  os exclusivos (Cath Kidston) (Spanish Edition) Tecnicas Para Hablar En Publico: Utilizando Las Estrategias De Los Actores (Spanish Edition) Cuadro de Mando Integral e Indicadores bÂjsicos de la GestiÂn del Mantenimiento (Técnicas de IngenierÃ- a de Mantenimiento y Fiabilidad aplicadas en el proceso ... Gesti $\tilde{A}$  n de Activos n $\hat{A}^{\circ}$  3) (Spanish Edition) Funci $\tilde{A}$  n del mando intermedio en la prevenci $\tilde{A}$  n de riesgos laborales (Spanish Edition) La elaboracià n del plan estratégico a traves del Cuadro de Mando Integral: 1 (Spanish Edition) Excel Conditional Formatting: Tips You Can Use Immediately To Make Your Data Stand Out (Data Analysis With Excel Book 3) Excel VBA Programming: Learn Excel VBA Programming FAST and EASY! (Programming is Easy Book 9) EXCEL: Strategic Use of the Calc Spreadsheet in Business Environment. Data Analysis and Business Modeling (Functions and Formulas, Macros, MS Excel 2016, Shortcuts, Microsoft Office) Lenguaje Corporal: C $\tilde{A}$  mo detectar mentiras y enga $\tilde{A}$  os a trav $\tilde{A}$ ©s del lenguaje corporal y ser un detector de mentiras humano: GuÃ- a para detectar mentiras utilizando el lenguaje no verbal (Spanish Edition) El método Lean Startup: Cà mo crear empresas de éxito utilizando la

CÃ mo Sanarse Desde Adentro Hacia Afuera Utilizando Remedios De Aromaterapia Naturales Probados A Través Del Tiempo (Spanish Edition) CORONA SDK - Utilizando o editor gratuito Notepad++ no Windows para trabalhar com Lua e Corona SDK. Inclusive com letras acentuadas. (Portuguese Edition)

**Dmca**